Welcome to the IMMeSign family. We appreciate your confidence in our company and our eSignature & Digital Transaction solutions and look forward to working with you to power the digital strategies and initiatives you have established for your institution.

This Customer Profile Form helps us gather key information vital both to the implementation process and for the ongoing management of the relationship between IMM and your institution for years to come.

Please complete the form by providing the information requested. The completed form must be returned prior to the scheduling of your kick-off call.

There is a section at the end of the form that will provide guidance on elements that may be confusing. However, if you should have any questions as you work through the form, please do not hesitate to contact your IMM Solutions Consultant or your IMM Implementation Project Manager.

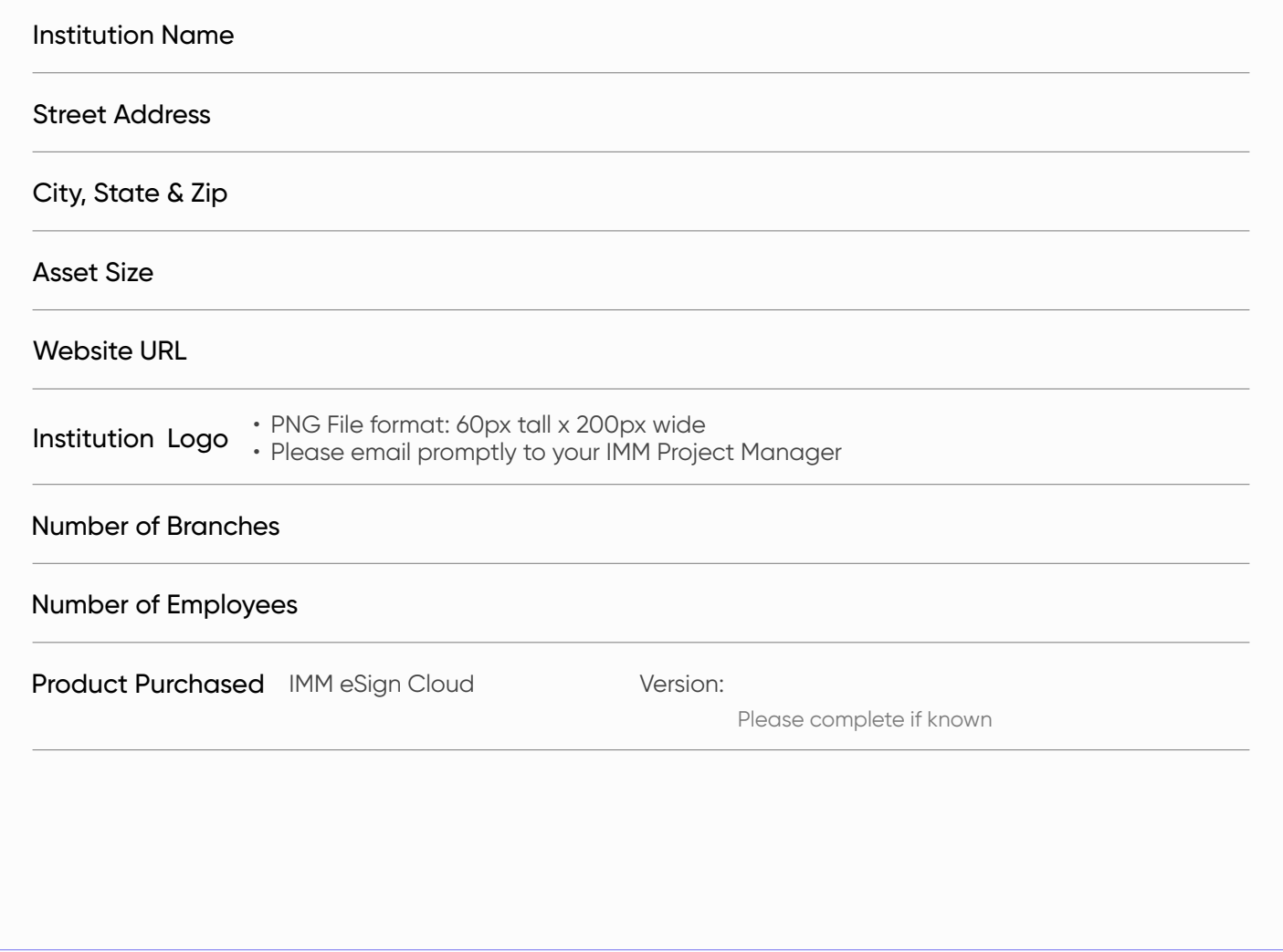

### Institution Information

### Key Institution Personnel & Contacts

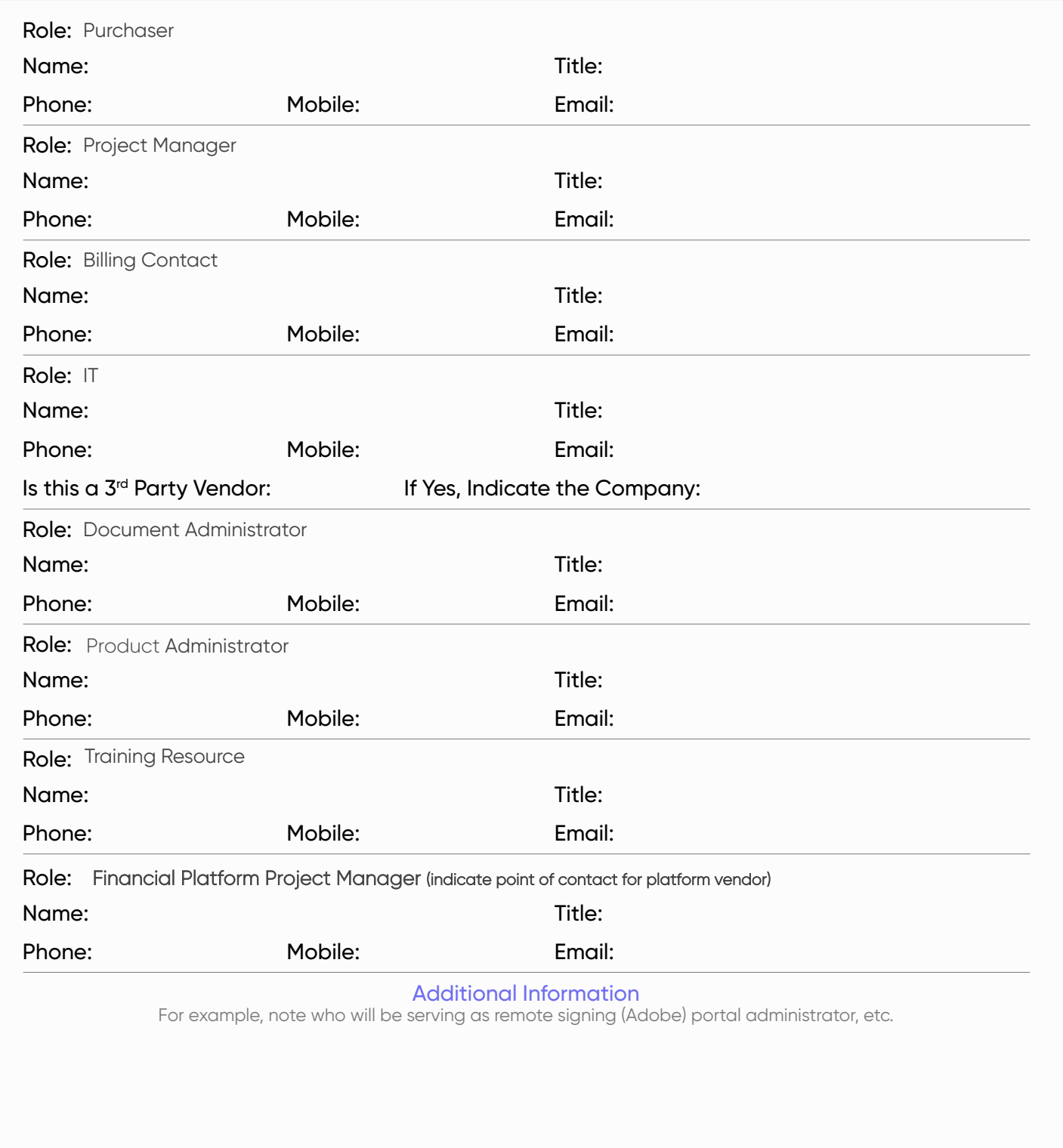

### Primary Business Systems

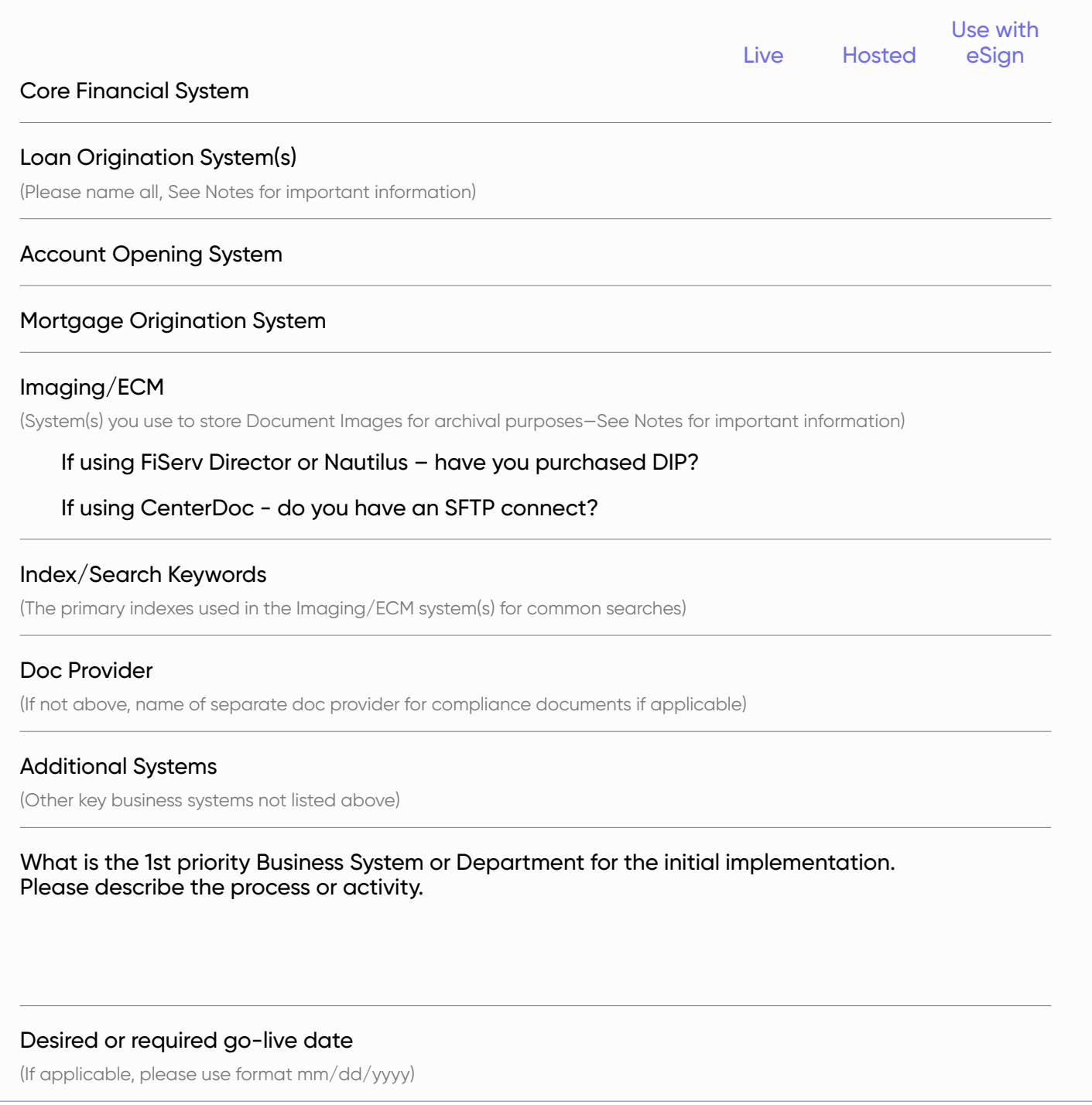

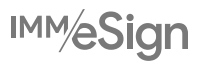

IT Infrastructure and Environment Information

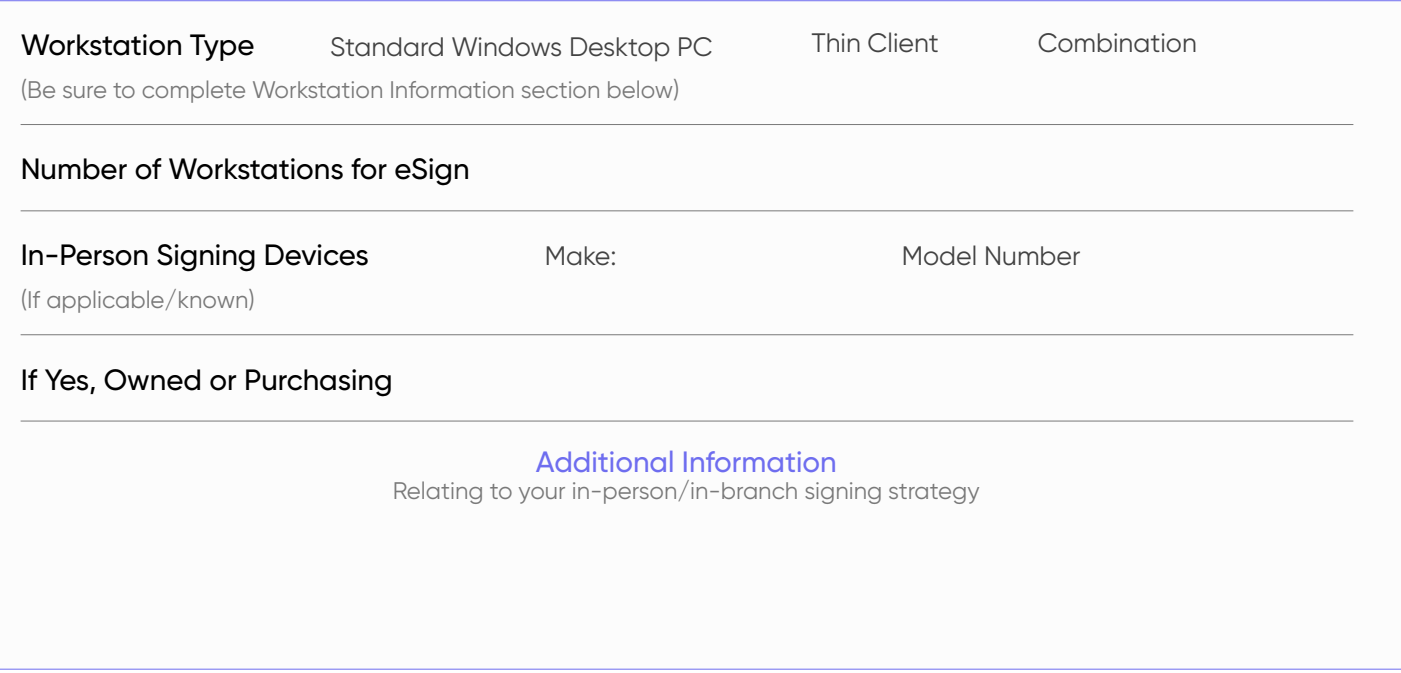

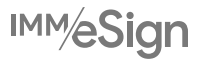

### Workstation Information

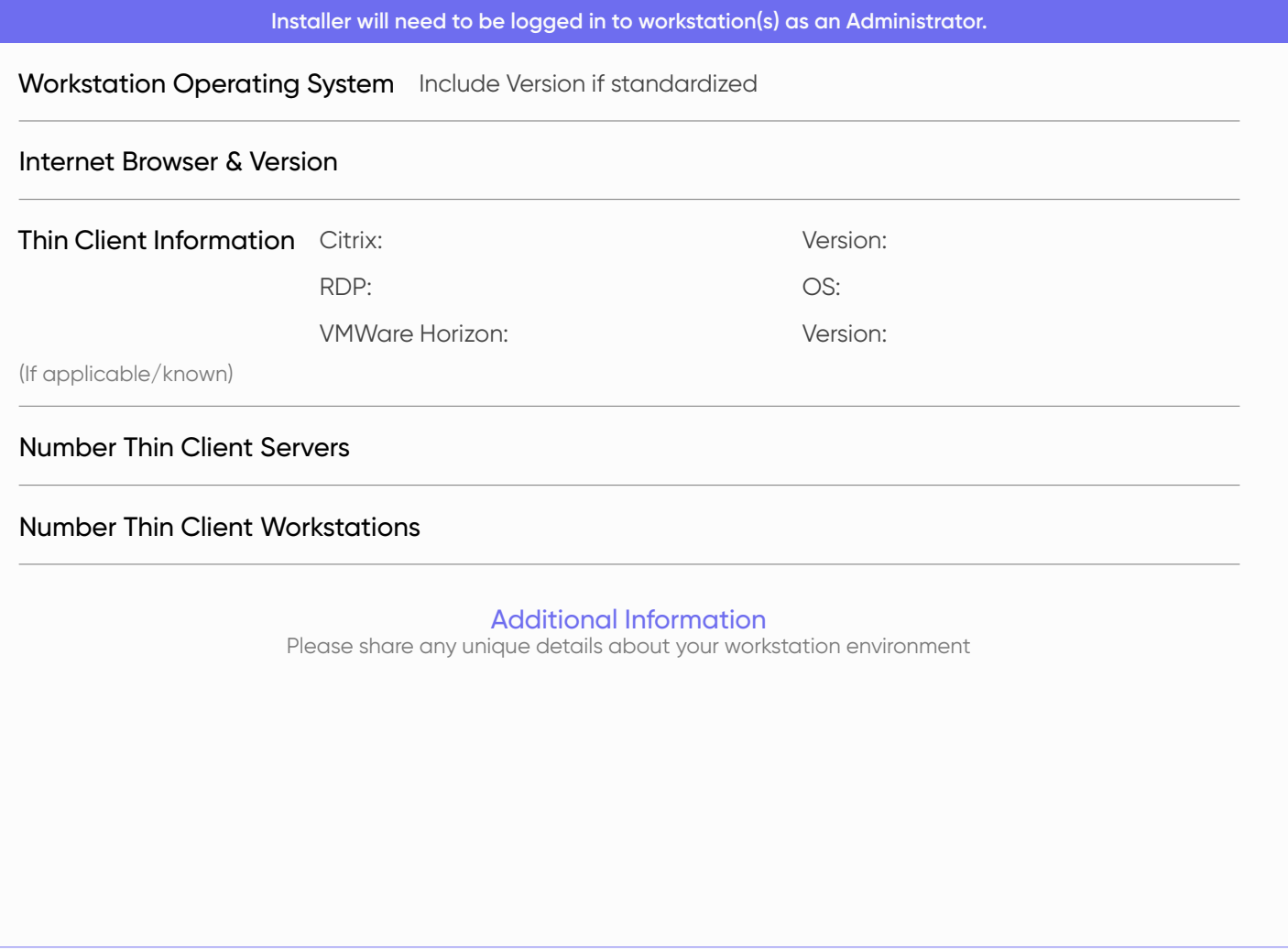

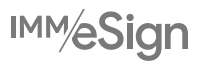

### Institution Administrators

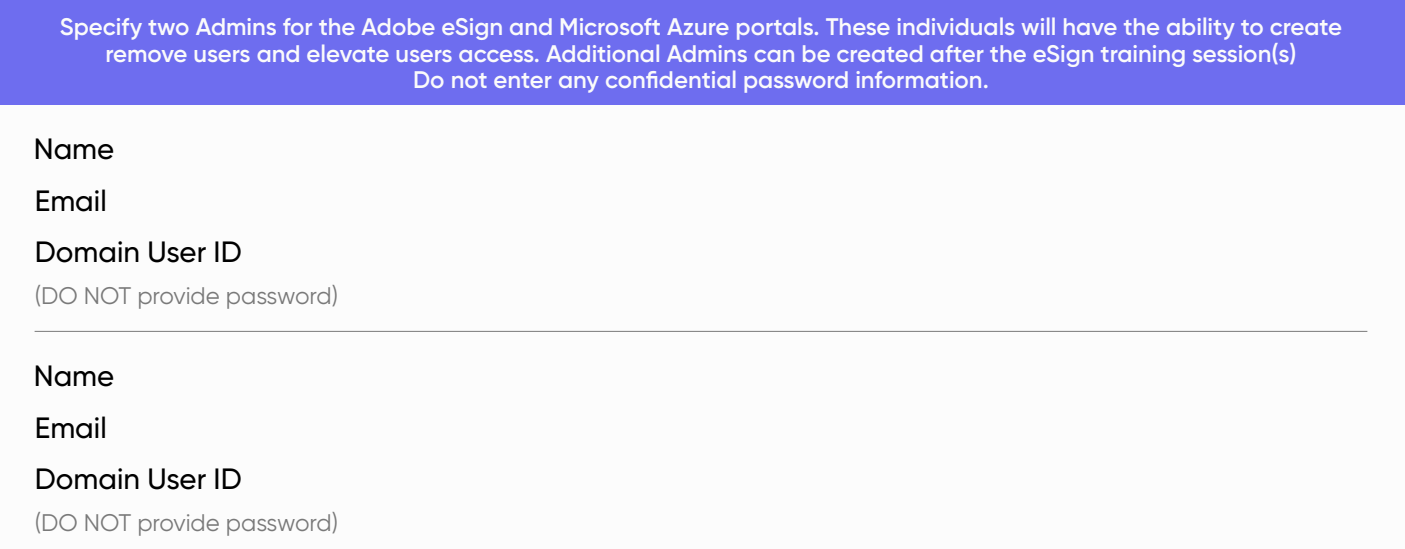

### Microsoft Azure Information

**IMM eSign Cloud solution utilizes your institution's existing Microsoft Azure AD for authentication. If you are currently utilizing Microsoft Office365 you most likely have existing Azure AD credentials and the connection is very simple. Your IT**  resource should know who the Global Administrator (GA) is for your Azure AD domain. If you are unsure about any of this, **please leave this section blank and we will discuss it during the kick-off call.**

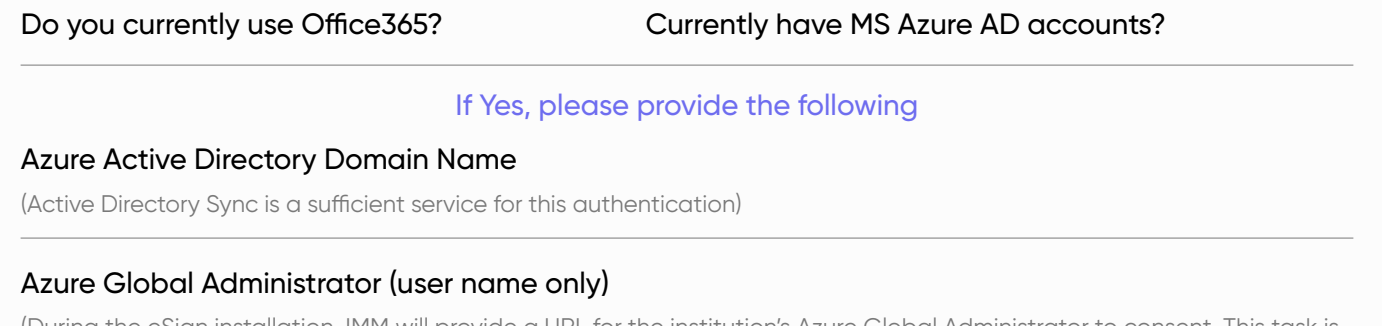

(During the eSign installation, IMM will provide a URL for the institution's Azure Global Administrator to consent. This task is only required for the initial consent. IMM eSign will not capture or retain the Global Administrator or user passwords.)

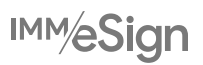

### Additional Information and Notes

The information below is provided to assist you with the completion of the Customer Profile form. If you have further questions, please do not hesitate to contact your IMM Account Representative or your Implementation Project Manager.

### Institution Information Section

Institution Logo Please supply your institution logo in PNG file format: 60 pixels tall x 200 pixels wide by emailing it directly to your IMM Implementation Project Manager

### Key Institution Personnel & Contacts

Please use this table to provide the requested information for the individuals at your institution who will fit into each of the various roles identified. If there are additional key personnel, you can enter them and their expected role in one of the open rows. Feel free to provide additional key contact information or other relevant information regarding contacts in the Additional Information field.

### Primary Business Systems

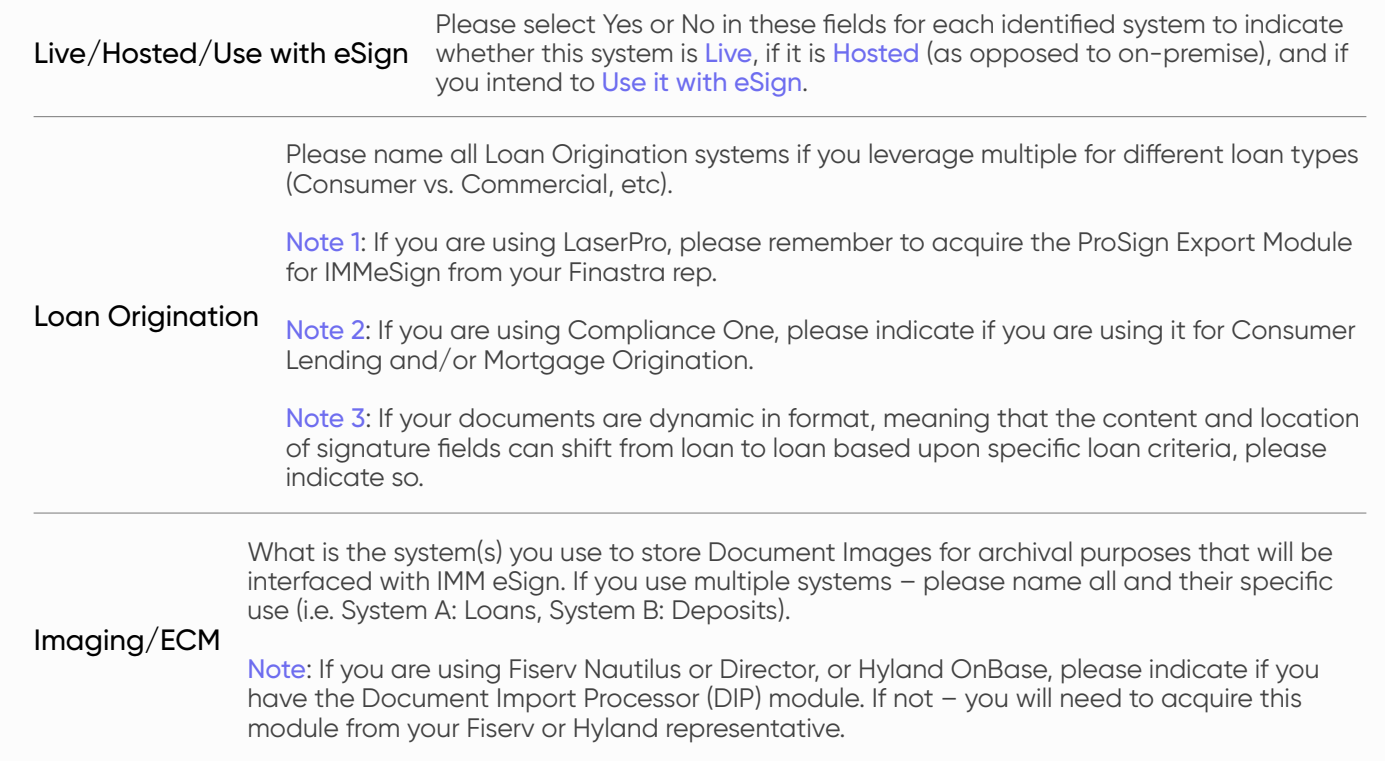

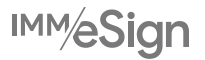

### IT Infrastructure and Environment Information

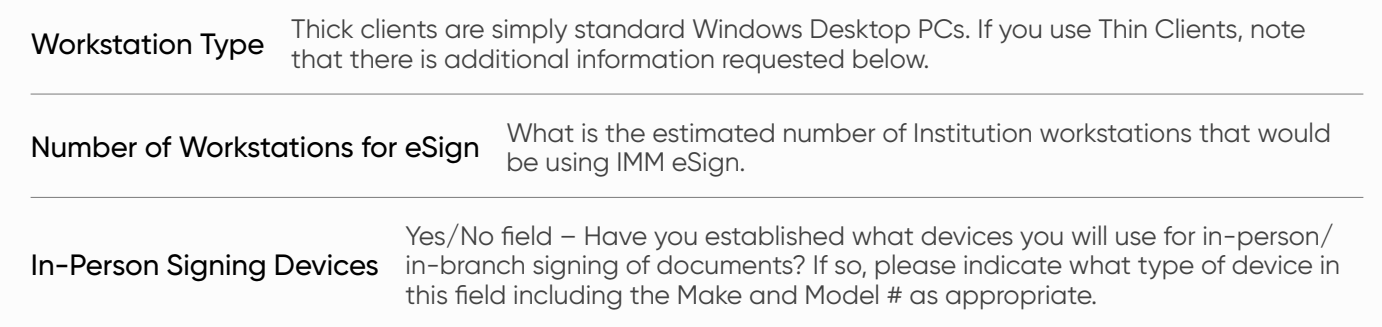

### Workstation Information

Number Thin Client Servers If applicable, how many thin-client servers exist in your environment?

Number Thin Client Workstations If applicable, how many thin-client workstations are in your environment?

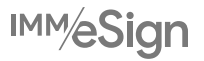